# **Autodesk AutoCAD Crack [32|64bit]**

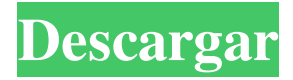

# **AutoCAD Crack Incluye clave de producto [32|64bit]**

AutoCAD es una aplicación poderosa pero difícil de aprender. Utiliza un entorno basado en Microsoft Windows para dibujar, y para aquellos que no están familiarizados con él, también puede ser un sistema desalentador y difícil de aprender. Sus amplias capacidades y flexibilidad hacen que sea una aplicación difícil de dominar. Debido a la falta de aplicaciones (como Microsoft Office) que se conecten a AutoCAD, los desarrolladores que desean hacer que su entorno de trabajo sea interoperable con Windows tienen un camino difícil por delante. (AutoCAD se basa en el paradigma de programación orientada a objetos (POO). OOP es una extensión del paradigma de programación que brinda a los objetos de software una interfaz consistente. Reemplaza las funciones con mensajes y los tipos de datos con clases. El entorno de programación OOP es similar al Proceso utilizado en la construcción de aviones, donde los ingenieros diseñan un producto que no se basa en ningún cuerpo existente de conocimiento de fabricación. En su lugar, los ingenieros utilizan el software como una herramienta. Esto les permite crear el objeto y luego utilizar el mismo objeto en varias aplicaciones diferentes. Una vez que el objeto está diseñado, se le adjunta un mensaje, es decir, una función. Este mensaje es el método que debe realizar el objeto. En otras palabras, los objetos representan las cosas que creamos (con el método) y los usamos para crear (con el mensaje).Este concepto se conoce como encapsulación.) Introducción a los conceptos básicos de AutoCAD Esta guía se escribió para proporcionar una descripción general de AutoCAD, de modo que el lector pueda tener una idea de cómo funciona el programa. Los capítulos de esta guía están diseñados para ser leídos en secuencia. El Capítulo 2 ayudará al lector a navegar por la interfaz del programa. El Capítulo 3 presentará el concepto de cinta, que es la forma más rápida y sencilla de trabajar en AutoCAD. El Capítulo 4 presentará los Comandos rápidos y brindará una breve descripción general de los comandos básicos. El Capítulo 5 discutirá la edición y el texto.El capítulo 6 presentará el sistema de ayuda y el entorno 3D, y el capítulo 7 presentará el dibujo. El libro concluye con el capítulo 8, que cubrirá la salida, incluido el dibujo en pantalla, la exportación a otros sistemas CAD y el dibujo en la Web. También hay un glosario de términos utilizados en esta guía. Primeros pasos con AutoCAD Esta sección presentará los conceptos básicos para iniciar y utilizar AutoCAD. El capítulo también explica cómo iniciar y detener AutoCAD, cargar y guardar dibujos, abrir archivos, crear nuevos dibujos, insertar texto y ejecutar la aplicación. Arranque y apagado

#### **AutoCAD Crack + Activacion [32|64bit] [Actualizado] 2022**

Visual LISP, Visual Basic para aplicaciones y Visual LISP (o VB LISP) son los lenguajes de programación Visual Basic para aplicaciones y Visual LISP de Microsoft que brindan capacidades similares a otros lenguajes de programación, como C, C ++, C # y Java. Visual LISP es conocido por su código conciso. El proceso de desarrollo del software AutoLISP es conocido por ser fácil, en comparación con Microsoft Visual C++. VB LISP es una interfaz de programación de aplicaciones (API) que se utilizó para crear software basado en AutoLISP, como AutoLISP-X. AutoLISP fue el lenguaje de programación original de AutoCAD. Visual LISP y VBA fueron las herramientas para crear y modificar el software AutoLISP. El código y los módulos de AutoLISP son similares a las macros de Excel. AutoLISP también incluye macros de longitud y aridad variables. VBA y Visual Basic para aplicaciones (VBA) son lenguajes de programación para Microsoft Windows, VBScript, Microsoft Office y Office Access que brindan capacidades similares a otros lenguajes de programación. Estas son tres fases en la evolución del software AutoLISP. VBA fue la herramienta para crear y modificar el software VB LISP. VBA tiene capacidades limitadas. El código y los módulos de VBA son similares a las macros de Excel. VBA también puede acceder a datos de hojas de cálculo de Excel. Visual Basic for Applications (VBA) se introdujo como una alternativa fácil de usar a VB LISP. VBA tiene capacidades limitadas. El código y los módulos de VBA son similares a las macros de Excel. VBA también puede acceder a datos de hojas de cálculo de Excel. Referencias Ver también Comparación de editores CAD Categoría:Autodesk Categoría:Software de diseño asistido por computadora Categoría:Software de diseño asistido por computadora para Windows Categoría:Software de diseño asistido por computadora para Windows Linux Categoría:Software de diseño asistido por computadora para Linux Categoría:Software de diseño asistido por computadora para MacOS Categoría:Software de diseño asistido por computadora para macOS Categoría:Editores de gráficos de trama.longitud;i++) gc.dispose(); } fb.cerrar(); 112fdf883e

# **AutoCAD Crack + Gratis [Mac/Win]**

En la barra de menú del Autocad, active el menú "Herramientas". Haga clic en el enlace "Administración de datos" en el menú "Herramientas". Aparecerá un cuadro de diálogo. Haga clic en "Generar contraseña" y luego en "Aceptar". Espera hasta que termine. Luego, haga clic con el botón derecho en el icono de Autocad en su escritorio y seleccione "Contraseña de Autocad" para obtener la contraseña de el Autocad. Nota: Si tiene otro Autocad instalado en su computadora, hay que repetir estos pasos para la contraseña de ese Autocad. Haga clic en el menú "Archivo" y seleccione "Nuevo" y luego "Documento de texto Unicode". Nómbrelo como "Contraseña.txt" (sin las comillas). Abra este archivo haciendo doble clic en él. Escriba la contraseña del cuadro de diálogo "Contraseña generada" en el campo de contraseña y presione la tecla "Enter" para guardar el archivo. En el campo de contraseña, presione la tecla "Shift" y escriba lo siguiente caracteres: ## Cuando haya terminado, presione las teclas "Ctrl" y "Retroceso" para borrar la campo de contraseña. Ahora debería poder ejecutar la aplicación Autocad. LatinaLista — ¿Por qué nos sorprende tanto que a Marco Rubio se le ocurra una vez más un anuncio obviamente falso que afirma que "Carly Fiorina ayudó a crear los empleos que nadie más pudo"? Todos los candidatos presidenciales que se postulan para la nominación republicana usan a Fiorina como su carta de triunfo para explicar por qué es la mejor persona para el puesto. Ella es una parte clave de su estrategia para convertir su base de mujeres extremadamente conservadoras. Por supuesto, Rubio va a afirmar que ella es la mejor para el trabajo, porque él tiene un tercer lugar extremadamente débil en el caucus de Iowa, un segundo lugar aún más débil en New Hampshire y un terrible primer lugar en Carolina del Sur. Él también tiene algo de equipaje. Su historial como senador de los Estados Unidos y gobernador de Florida es abismal. Al atacar a Carly Fiorina, básicamente está admitiendo que ella es la mejor persona para el trabajo. Es un mal movimiento, y no es un secreto.Quedó bastante claro para los republicanos por un anuncio de Facebook que creó el grupo de Bernie Sanders "Nuestra revolución". Nos recuerda por qué el padre de Carly

# **?Que hay de nuevo en AutoCAD?**

Importe a DWF u otros formatos de salida DWG y agregue texto directamente a un archivo DWF o DWG. (vídeo: 3:00 min.) Asistente de marcado: Dibuje en la pantalla y marque líneas con AutoCAD. Cree y edite sus propios comandos de marcado o importe líneas y texto de marcado de aplicaciones de terceros. (vídeo: 1:50 min.) Herramientas de colaboración de diseño: Obtenga retroalimentación fácil y directa de sus colegas sobre sus diseños. Cree un informe generado automáticamente con comentarios, muestre a sus colegas su trabajo en línea y mejore su diseño juntos usando comentarios. (vídeo: 1:00 min.) Plantillas de diseño: Cree una plantilla a partir de un archivo DWG y luego use esa plantilla en el mismo proyecto para repetir el paso de dibujo con solo unos pocos clics. (vídeo: 1:10 min.) Diseños creativos: Sea creativo con sus diseños. Agregamos un nuevo ajuste preestablecido de diseño profesional que le permite seleccionar qué miembros de su equipo usarán qué roles en el diseño para una mejor colaboración visual. (vídeo: 1:55 min.) Teclados y enchufes ilimitados La nueva versión de AutoCAD ofrece una nueva función que le permite agregar tantos teclados y enchufes como desee en su archivo de dibujo. (vídeo: 1:40 min.) Uso compartido de archivos más fácil Con Unite, puede compartir archivos de forma segura y sin problemas con los miembros de su equipo en una carpeta de Dropbox. (vídeo: 2:15 min.) Mejoras de complementos y extensiones: Utilice el Administrador de archivos de ayuda para ver los archivos de ayuda de complementos y extensiones directamente en el sistema de ayuda. (vídeo: 2:05 min.) El administrador de archivos de ayuda también le permite ver todos los archivos de ayuda de todos los complementos, incluidos los que no tiene instalados. Para instalar nuevos complementos o actualizar los existentes, puede utilizar el nuevo Asistente de

actualización de AutoCAD 2017. AutoCAD para Windows ¿Qué hay de nuevo en AutoCAD para Windows? Nueva GUI e interfaz de línea de comandos: La interfaz de usuario de nuevo diseño está dirigida a usuarios que necesitan acceder rápidamente a una variedad de comandos y hacer su trabajo.Rediseñamos la línea de comando para que sea más fácil trabajar con funciones clave en AutoCAD. Nuevos comandos: La nueva interfaz de línea de comandos tiene más de 100 nuevos comandos, incluidos nuevos comandos para la configuración

# **Requisitos del sistema:**

Descripción del juego: Código abierto, juego de rol de fantasía Un homenaje a los juegos clásicos Sword y Sworcery, pero con una estética más oscura y madura. Un juego avanzado de espada y brujería ambientado en un escenario de fantasía. Toma el control de un hechicero, que no solo es responsable de su supervivencia, sino también de la de los demás habitantes del pueblo. Dos grandes tribus, los miembros de la tribu y los vampiros. Dos facciones, los enanos y los elfos. Dos carreras jugables Dos tipos de armas, la espada y el hechizo. Un mundo en evolución, y el peligro

Enlaces relacionados:

<https://yachay.unat.edu.pe/blog/index.php?entryid=6658> [http://www.vxc.pl/wp](http://www.vxc.pl/wp-content/uploads/2022/06/Autodesk_AutoCAD__Torrent_completo_del_numero_de_serie_Descargar_For_PC_2022.pdf)[content/uploads/2022/06/Autodesk\\_AutoCAD\\_\\_Torrent\\_completo\\_del\\_numero\\_de\\_serie\\_Descargar\\_For\\_PC\\_2022.pdf](http://www.vxc.pl/wp-content/uploads/2022/06/Autodesk_AutoCAD__Torrent_completo_del_numero_de_serie_Descargar_For_PC_2022.pdf) <http://distancelearning-uiz.com/blog/index.php?entryid=2341> <https://mobiletrade.org/advert/autodesk-autocad-crack-torrent-codigo-de-activacion-gratis-2022-nuevo/> <https://virtual.cecafiedu.com/blog/index.php?entryid=2867> <https://moodle99.ir/blog/index.php?entryid=2787> <http://lms.courses4u.in/blog/index.php?entryid=5741> <https://unamath.com/blog/index.php?entryid=2290> <https://lms.platforma24.com/blog/index.php?entryid=2859> <http://distancelearning-uiz.com/blog/index.php?entryid=2342> <https://moodle.ezorock.org/blog/index.php?entryid=4990> <https://certificacionbasicamedicina.com/blog/index.php?entryid=1720> <http://humuun.edu.mn/blog/index.php?entryid=15969> <https://travellersden.co.za/advert/autocad-19-1-crack-activacion-descargar-abril-2022/> <https://disruptraining.com/blog/index.php?entryid=2304> <https://clasificadostampa.com/advert/autocad-24-2-gratis-win-mac/> <http://emforma.cm-amadora.pt/blog/index.php?entryid=2851> [https://inobee.com/upload/files/2022/06/9hf4dIhlxV514T3SrAfq\\_21\\_98449fb9ec9e39a2fafeb86b8262da71\\_file.pdf](https://inobee.com/upload/files/2022/06/9hf4dIhlxV514T3SrAfq_21_98449fb9ec9e39a2fafeb86b8262da71_file.pdf) <https://virksomhedsoplysninger.dk/wp-content/uploads/AutoCAD-6.pdf> http://www.suaopiniao1.com.br//upload/files/2022/06/vZOjNxqy9pVOOnKBJWS4\_21\_e3401e9fa4701c00a58bb153ff4e4fb9\_f [ile.pdf](http://www.suaopiniao1.com.br//upload/files/2022/06/vZOjNxqy9pVOQnKBJWS4_21_e3401e9fa4701c00a58bb153ff4e4fb9_file.pdf)